# Agenda

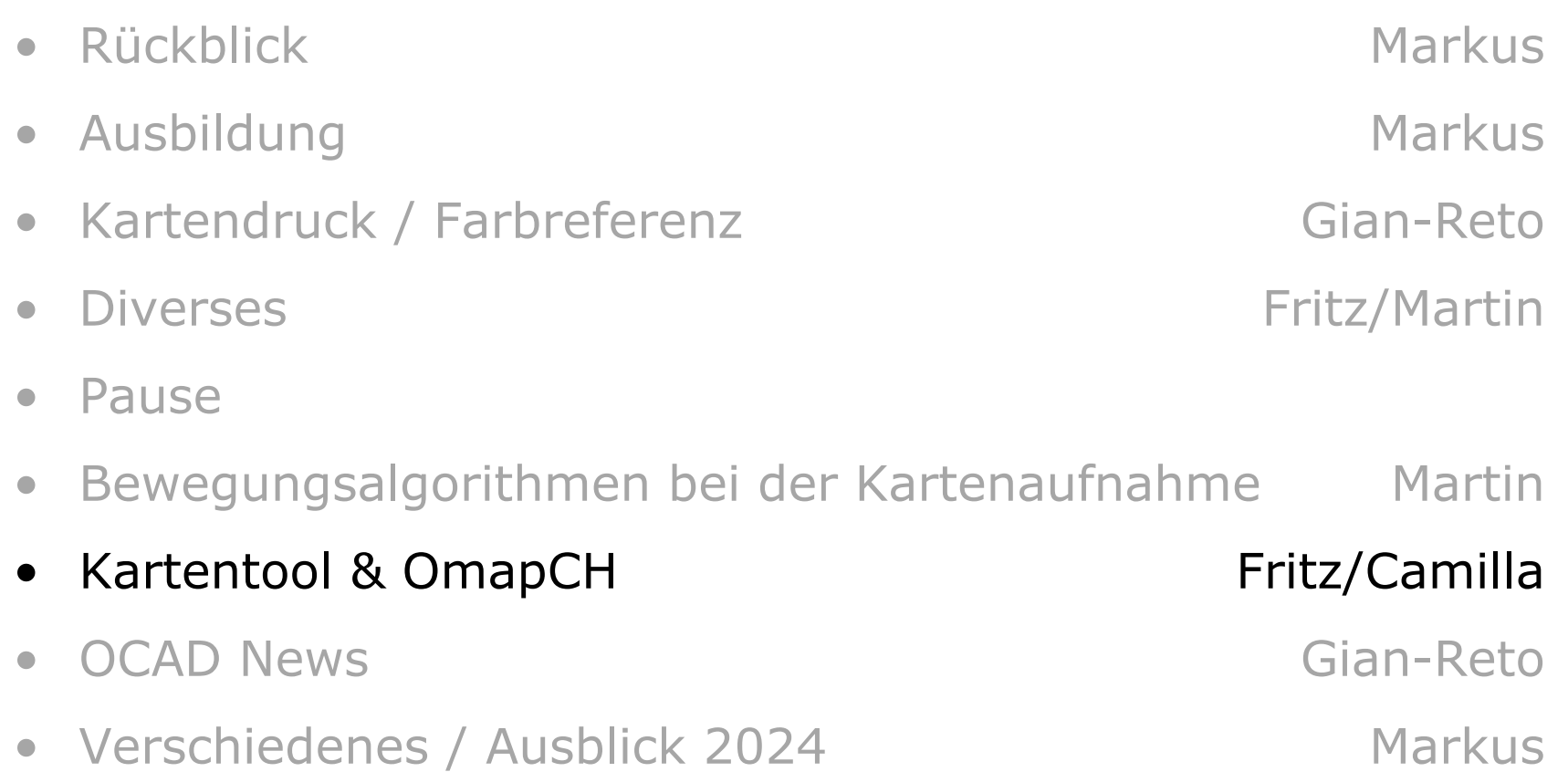

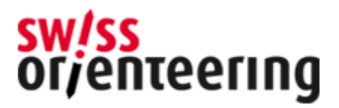

# Kartentool

- Wichtigste Anpassungen im Kartentool
- Kartenprojekt abschliessen und Karte fürs Kartenverzeichnis OmapCH freigeben
- Bewirtschaftung der Karten im Kartenverzeichnis OmapCH

Fritz Rufer, Kärtelertagung 2024

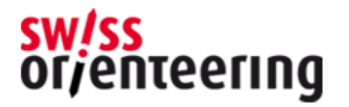

### Wichtigste Anpassungen im Kartentool

#### • **Übersicht Darstellung**

Step 7 «Betreuer Kartenbezugsstelle» in Step 6 «Freigabe der Karte durch Projektleiter» integriert

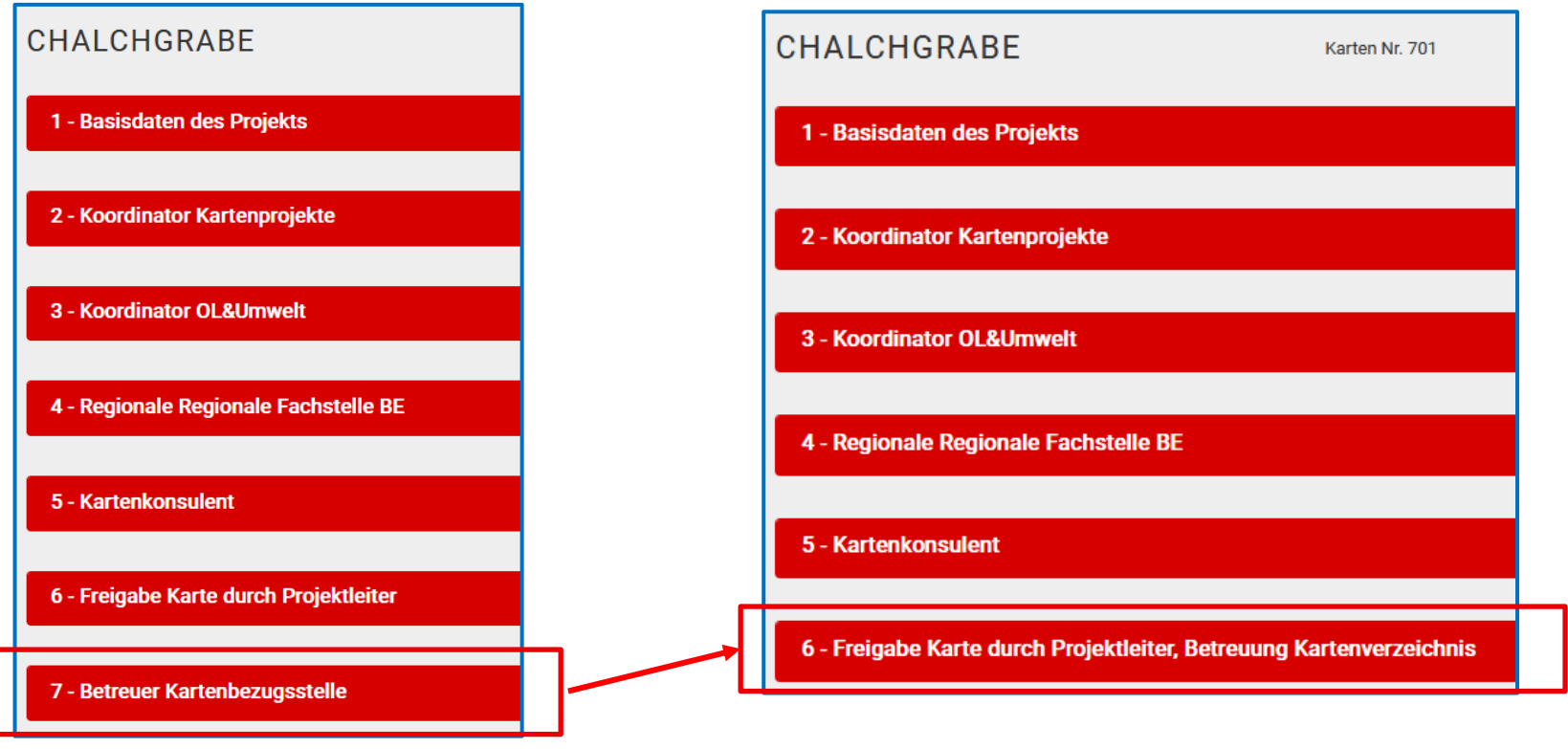

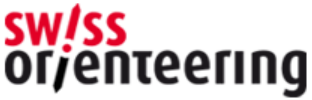

### Wichtigste Anpassungen im Kartentool

1 - Basisdaten des Projekts

#### • **Neues zusätzliche Feld**

«alle bestehenden OL Karten in diesem Gebiet» hier ist neu zusätzlich die letzte Version der OL Karte als Datei (pdf, jpg, ..) bei der Eröffnung des Projektes hochzuladen

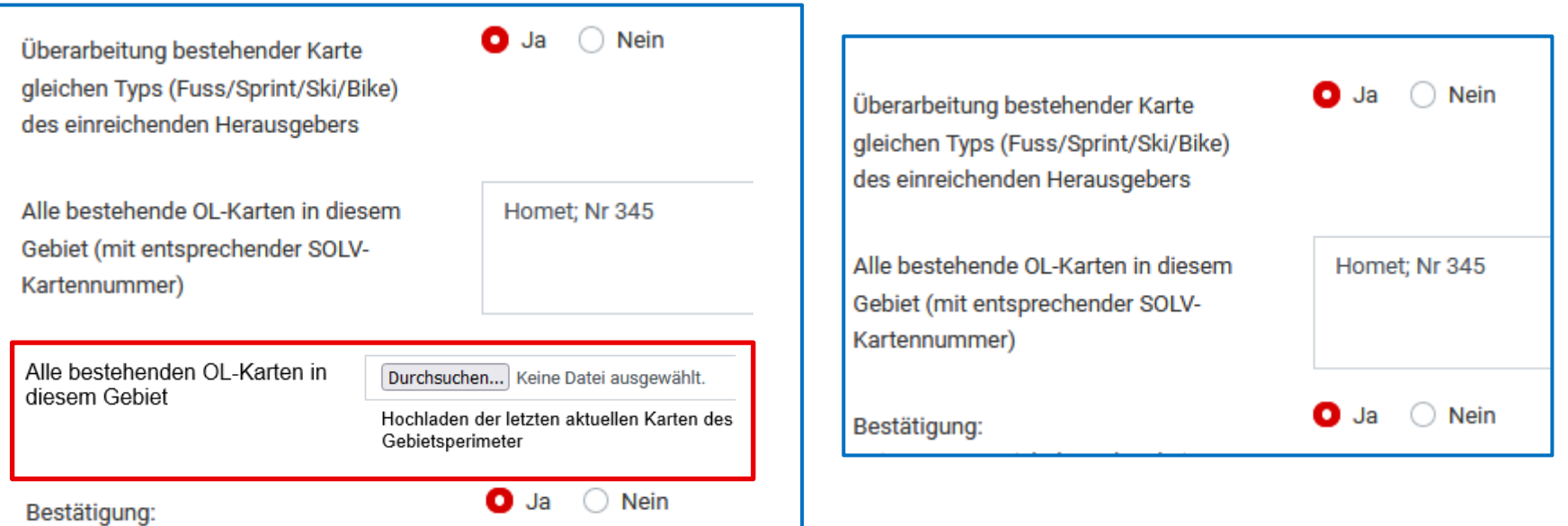

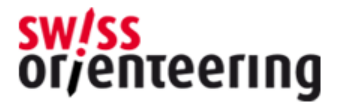

### Kartentool > NEU Bewirtschaftung des Nat. Kartenverzeichnis "OmapCH»

- Kartentool > Bewirtschaftung des Kartenverzeichnis OmapCH
- OmapCH > grafische Benützer Oberfläche für die Anwender

National

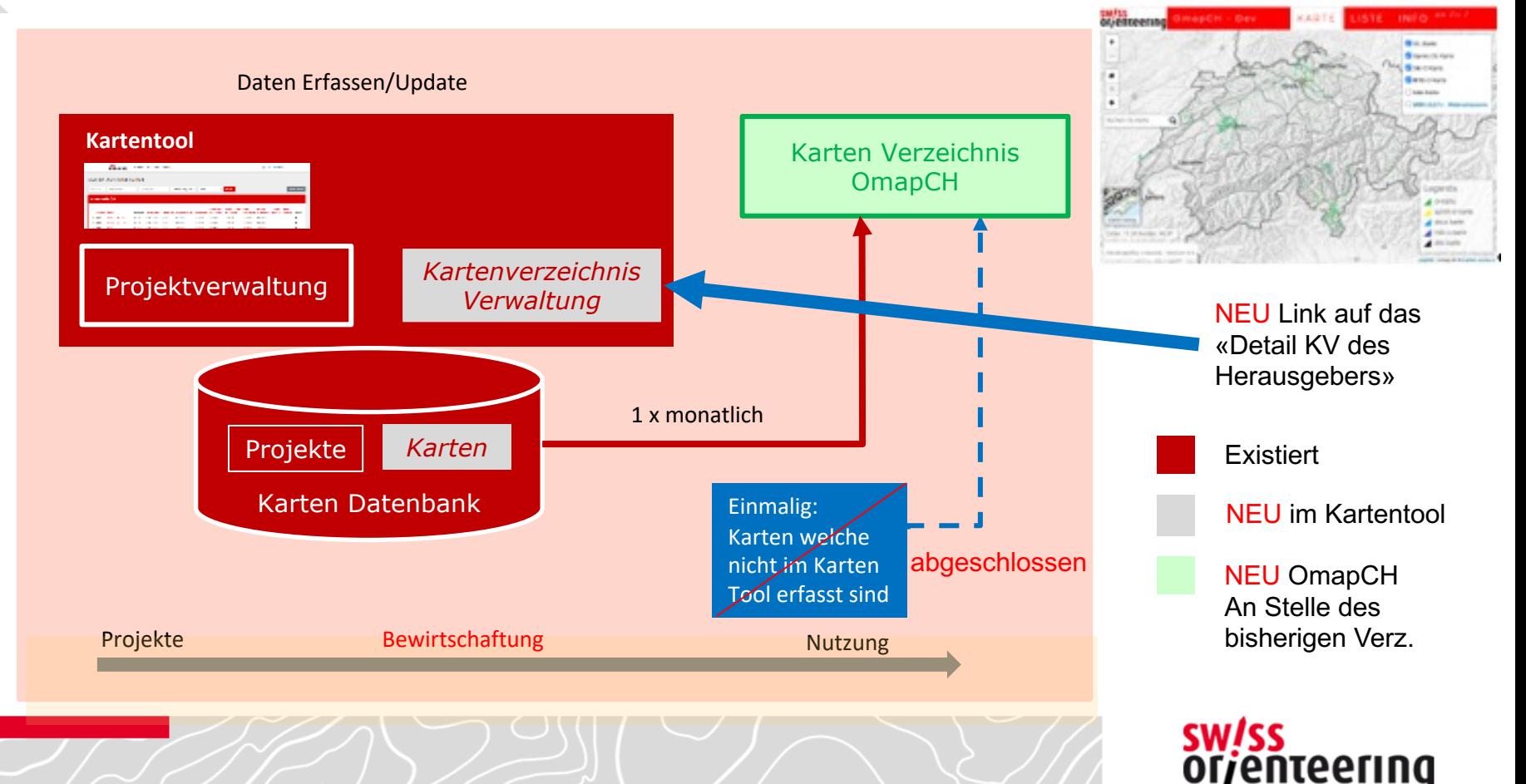

## Kartentool > zusätzliche Übersichtsdarstellung «Kartenverzeichnis WEB»

#### **Projekte**

• hier werden alle Projekte je nach den Auswahl Kriterien (alle, offen, abgeschlossen, etc.) aufgelistet

#### **Kartenverzeichnis**

• hier werden nur alle Karten aufgelistet, welche auch im Kartenverzeichnis OmapCH veröffentlich werden

#### **Benutzerhandbuch**

• aktuelle Anleitungen

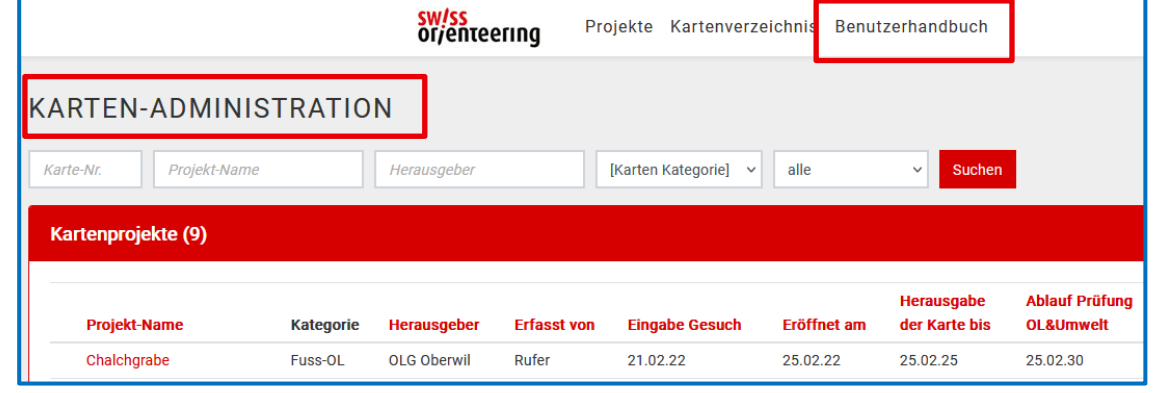

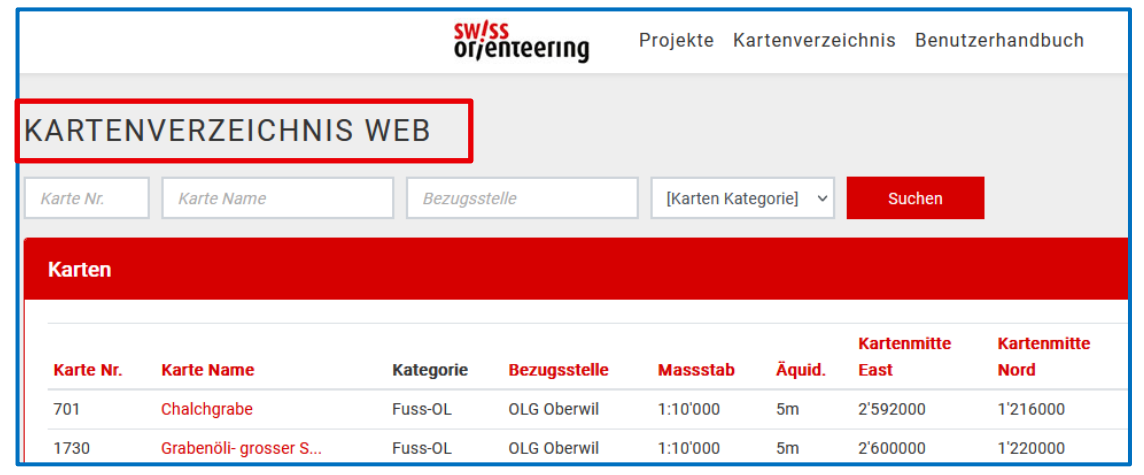

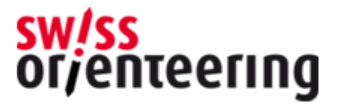

### Kartentool > Freigabe der Karte für Kartenverzeichnis "OmapCH»

• Voraussetzung

5 - Kartenkonsulent

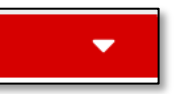

- Der Kartenkonsulent schliesst das Projekt erst ab, wenn die Belegexemplare erhalten hat
- Der Projektleiter (Kartenchef/in)

6 - Freigabe Karte durch Projektleiter, Betreuung Kartenverzeichnis

- anschliessend kann der Projektleiter das Kartenprojekt final abschliessen > Karten für's Karten Abo nicht vergessen
- Folgendes ist durch den Projektleiter zu bearbeiten:
	- Karte als Bilddatei (jpg, png) mit 75 dpi Auflösung 90% wie bisher
	- die Fläche der gesamten OK Karte als «kml» File erzeugen und hoch kann in der OCAD Kartendatei oder im www.map.geo.admin.ch erz *Siehe auch separate Detail Anleitung*
	- Veröffentlichung der Karte im Kartenverzeichnis OmapCH, wenn ja, Datum
	- Verfügbarkeit der Karte, digital oder/und gedruckt evtl. mit Preisan
	- Evtl. Link zum Merkblatt des Herausgebers erfassen

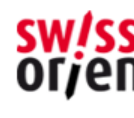

### Kartentool > Bewirtschaftung des Kartenverzeichnis "OmapCH»

6 - Freigabe Karte durch Projektleiter, Betreuung Kartenverzeichnis

- Das Jahr der Betreuung durch den Kartenkonsulenten bleibt unverändert (Jahr im Karten Signet)
- Innerhalb der Gültigkeit Kartenprojektes «Ablauf der Prüfung OL&Umwelt» (z.Z. 8 Jahre) kann der Projektleiter die punktuelle Aktualisierung der Karte selber anpassen (Jahr)
- Fläche der Karte, sowie die Karte mit reduzierter Auflösung (hochladen) > sep. Anleitung
- Freigabe der Karte mit Datum fürs ins OmapCH
- Verfügbarkeit, Preis und evtl. Link zu Benutzerdokumente des Herausgebers der Karte (Merkblatt, etc.)

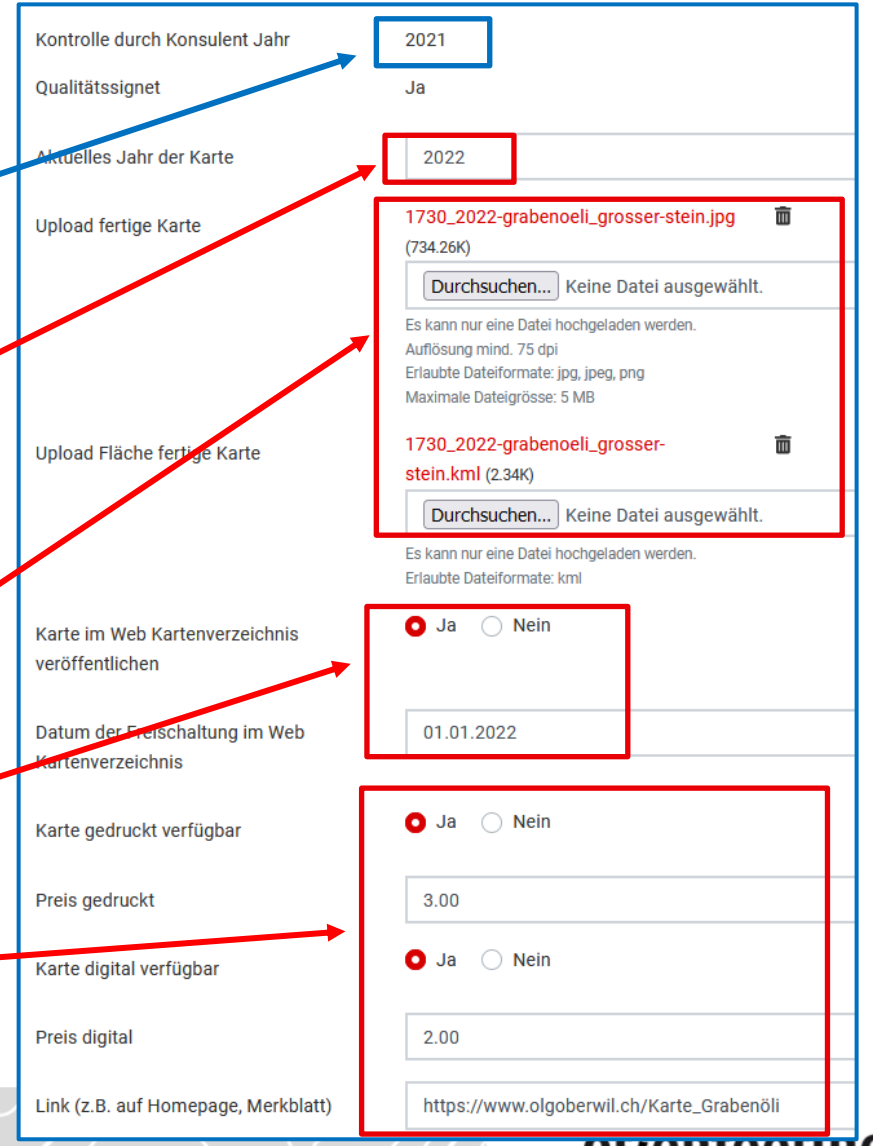

### Kartentool > Verwaltung des Kartenverzeichnis OmapCH

6 - Freigabe Karte durch Projektleiter, Betreuung Kartenverzeichnis

Übersicht Projekte «Karten-Administration» empfohlene Ansicht «abgeschlossen» oder «alle»

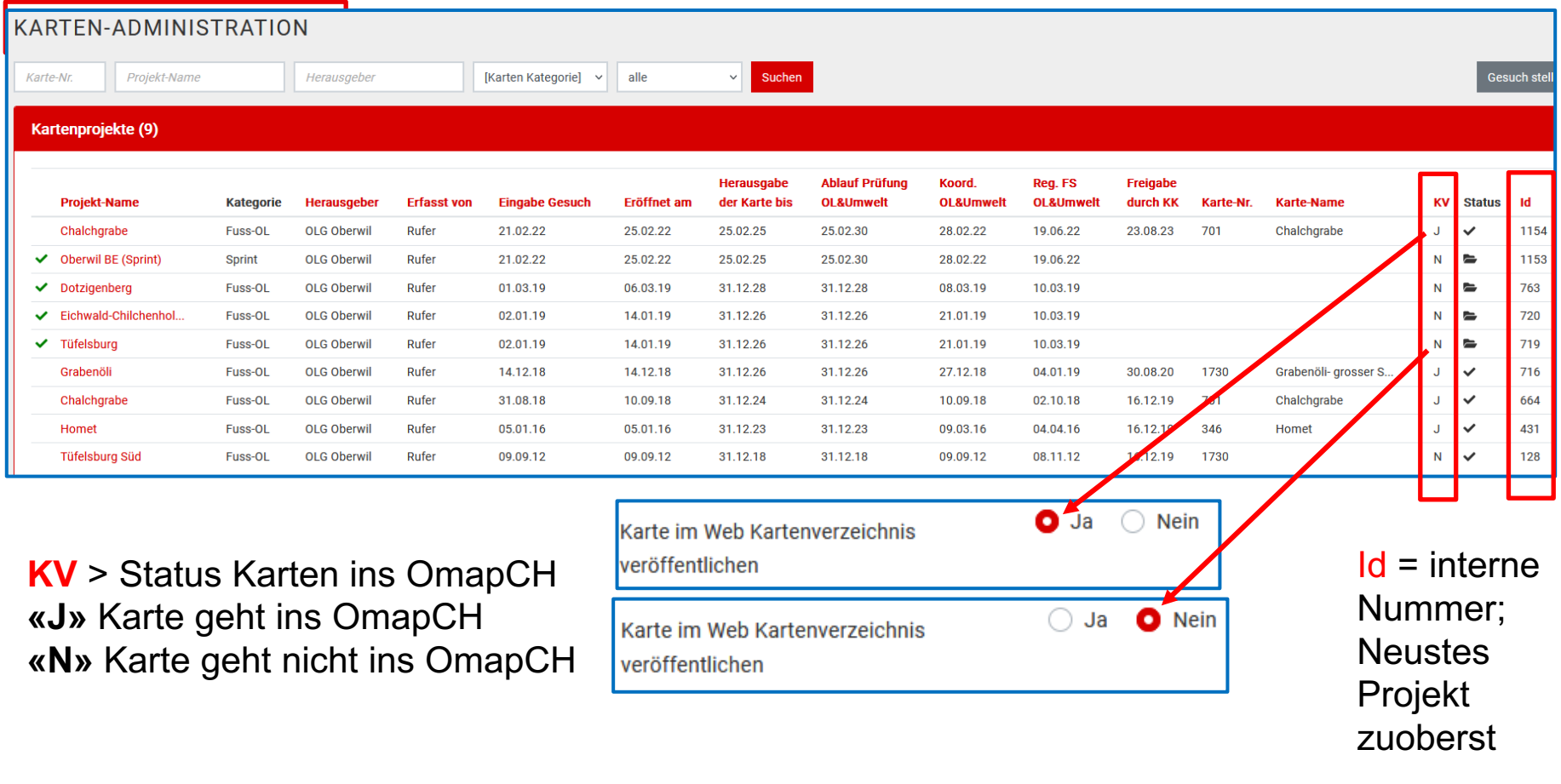

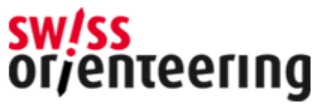

#### Kartentool > Verwaltung des Kartenverzeichnis OmapCH

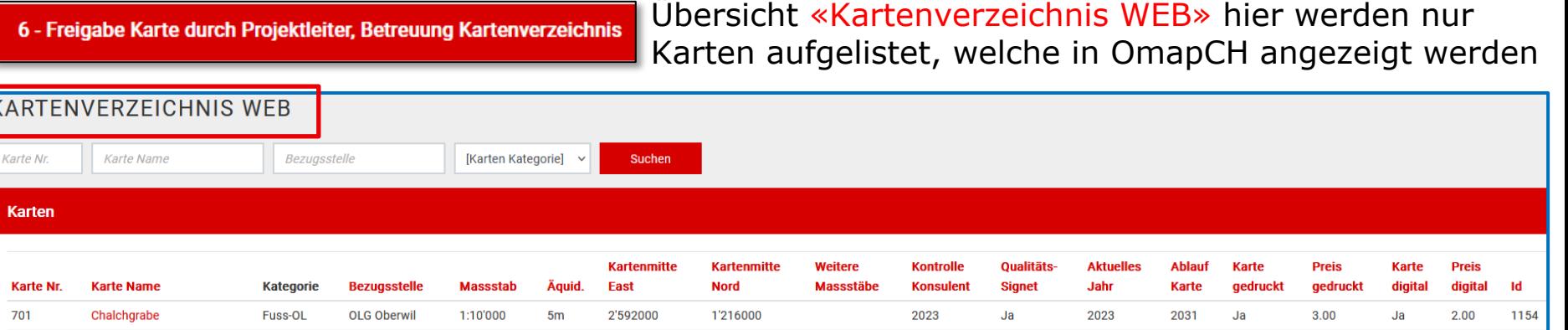

2021

2019

2018

 $Ja$ 

Ja

Ja

1'220000

1'216000

1'214000

– Felder welche der Projektleiter (Kartenchef/in) jederzeit bearbeiten kann

Fuss-OI

Fuss-OL

**Fuss-OL** 

1730

701

346

Grabenöli- grosser S...

Chalchgrabe

Homet

**OLG Oberwil** 

**OLG Oberwil** 

**OLG Oberwil** 

1:10'000

1:10'000

1:10'000

 $5<sub>m</sub>$ 

 $5<sub>m</sub>$ 

 $5<sub>m</sub>$ 

2'600000

2'592000

2'594000

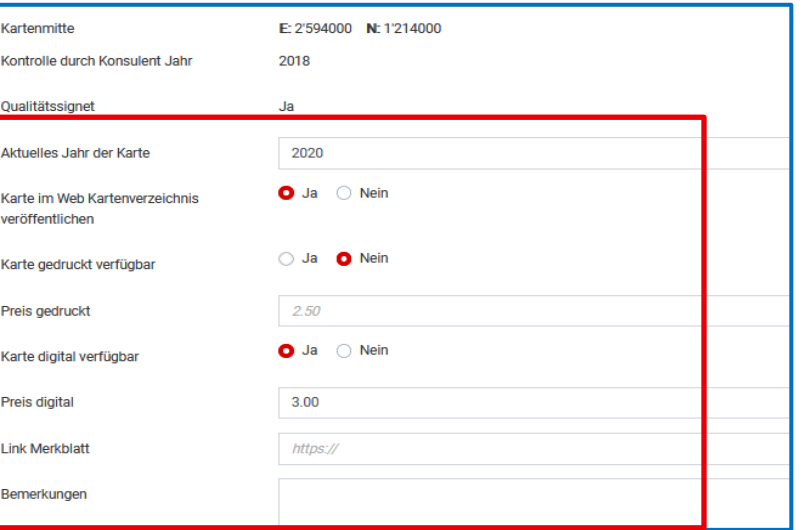

2022

2019

2018

2027

2025

2024

 $Ja$ 

**Nein** 

Ja

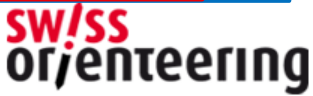

 $3.00$ 

3.00

3.00

2.00

Ja.

Ja

Ja

716

664

431

#### Kartentool > Kartenverzeichnis; bestehende Karte wird durch neues Projekt/Karte aktualisiert

6 - Freigabe Karte durch Projektleiter, Betreuung Kartenverzeichnis

Karte-Nr.

**Karten** 

Projek Chalch Grabe Chalch **Home Tüfels** 

Übersicht Projekte «Karten-Administration» Ansicht «abgeschlossen»

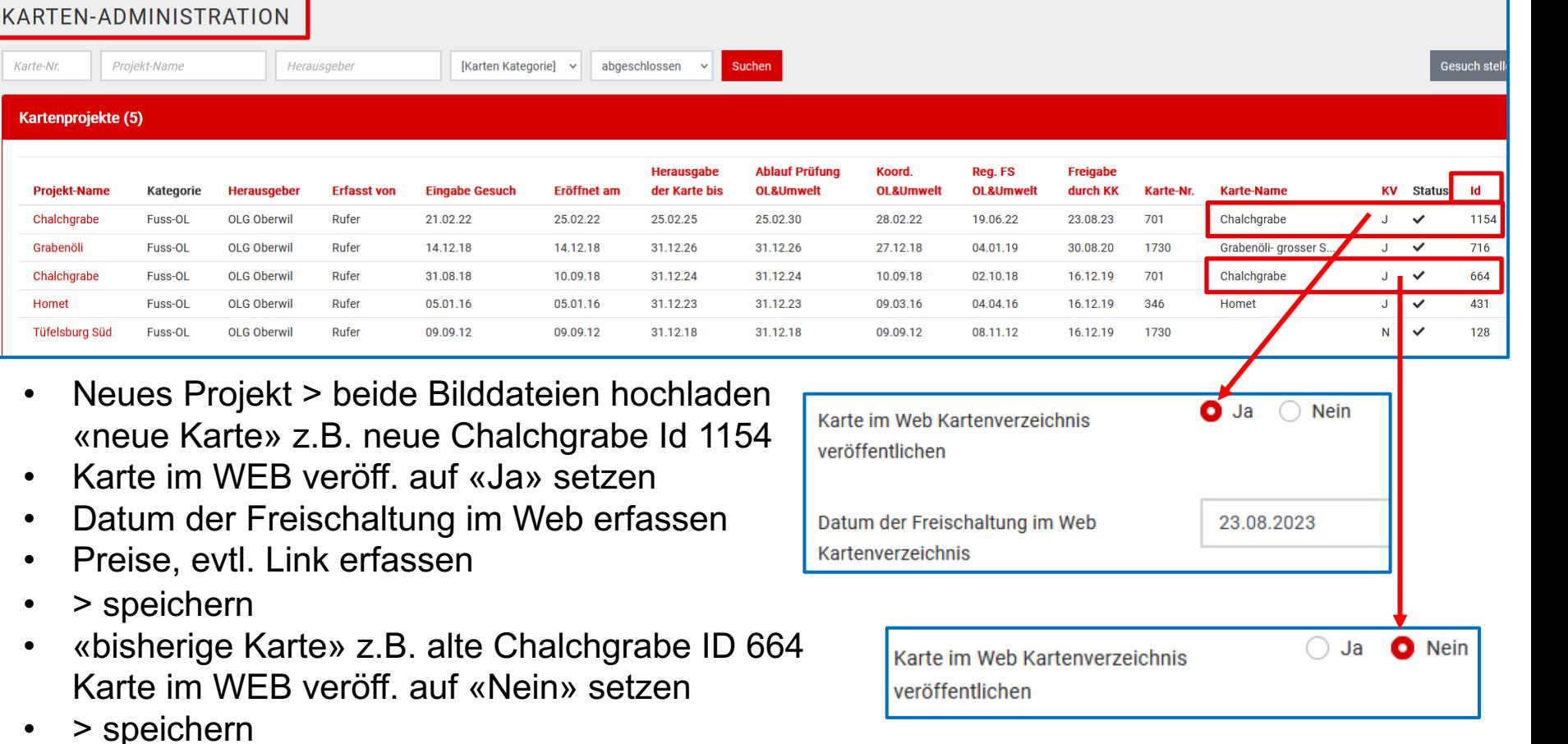

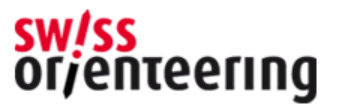

### Kartentool > Kartenverzeichnis; Adressdaten der Bezugsstelle mutieren

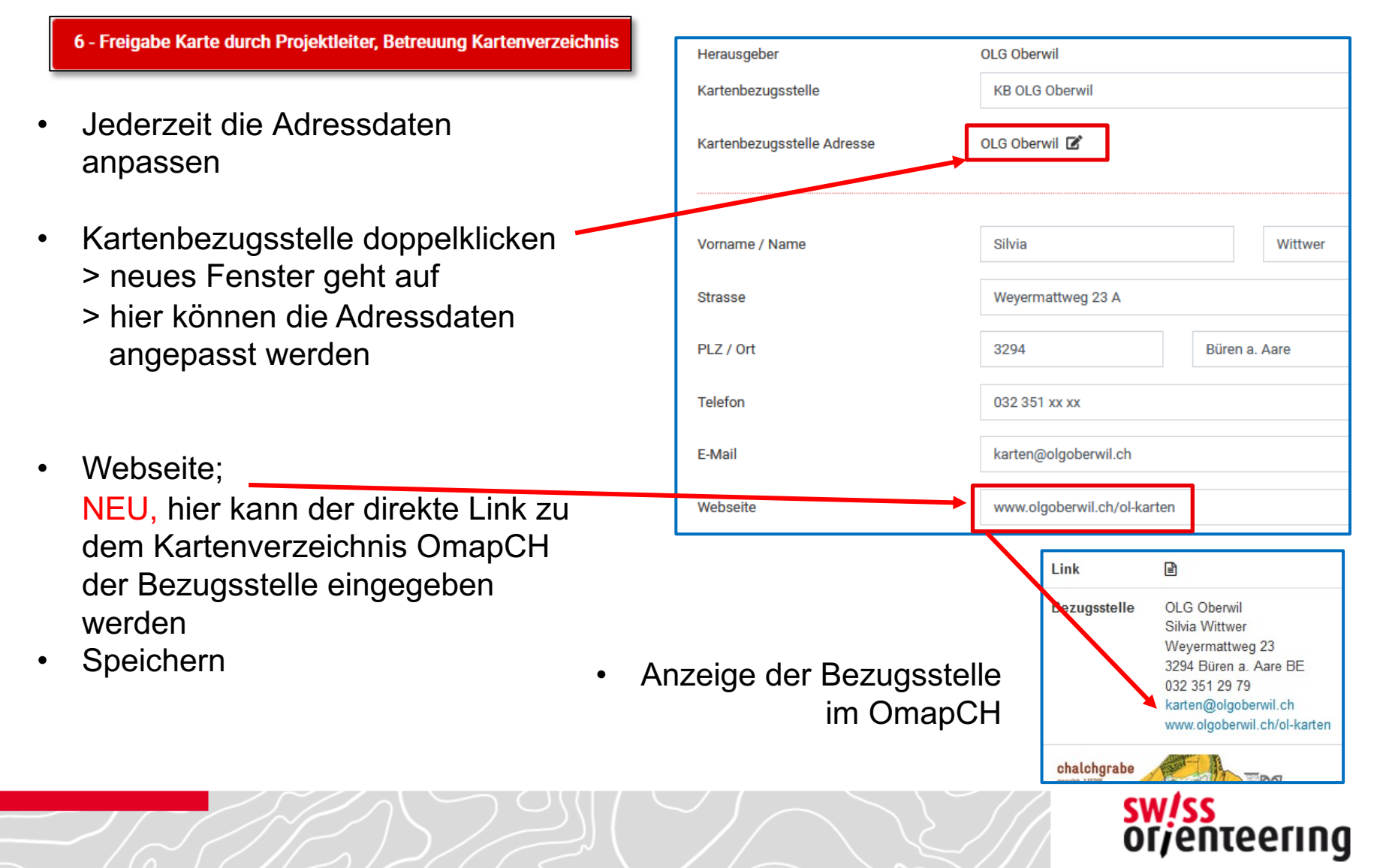

# Kartentool für OmapCH Umsetzung

- Jährliche Umfrage der verfügbaren Karten entfällt
	- Projektleiter/KartenchefIn kann diese jederzeit selber im Tool anp
	- Die Kartendaten der Umfrage Jan. 2023 wurden ins Tool migriert; Projektleiter/KartenchefIn haben die entsprechenden Nacharbeiter Kartentool vorgenommen, herzlichen Dank!

#### • Nächste Schritte

- Karten von älteren Kartenprojekte welche ni[cht im Kart](https://kartenadmin-staging.swiss-orienteering.ch/password/reset)entool erf wurden einmalig ins OmapCH migriert, werden aber nicht aktuali
- Freigabe des Kartenverzeichnis OmapCH an Stelle des aktuellen Kartenverzeichnis ist im März 2024 geplant
- Bis Ende Februar 2024 bitten wir die Projektleiter/KartenchefIn die neuen oder aktualisierten Karten im Kartentool zu erfassen resp. anzupassen bitte diese beiden Dateien nicht vergessen
	- Fläche der entsprechenden OL Karte als \*kml\* Datei
	- sowie die Karte in 75 dpi 90% Auflösung als Bilddatei
- Verantwortlichkeit zur Aktualisierung des Kartenverzeich OmapCH ist zukünftig beim Projektleiter/KartenchefIn

Präsentation

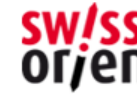

# omap.ch – version 1.0

# work in progress

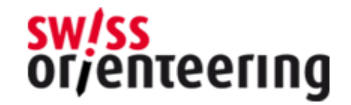

#### Welches Interesse daran besteht, Kartenperimeter und aktuelle Daten über sie zu haben ?

- omap.ch Kartenverzeichnis: finden Karten, Informationen über Karten, …
- Aber mit KartenDaten ersten Analysen und Statistik machen (mit GIS software und anderen geodaten)

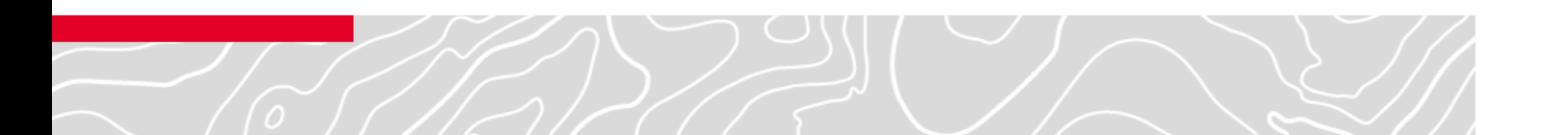

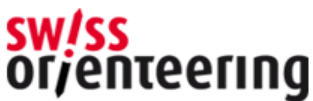

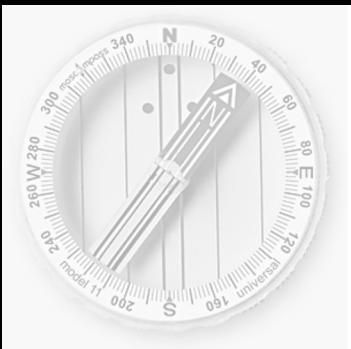

Challex

Die nördlichste Karte ? Cartina più a sud ? La carte plus à l'est ? La charta la plü a daman ? Die zentrale Karte ?

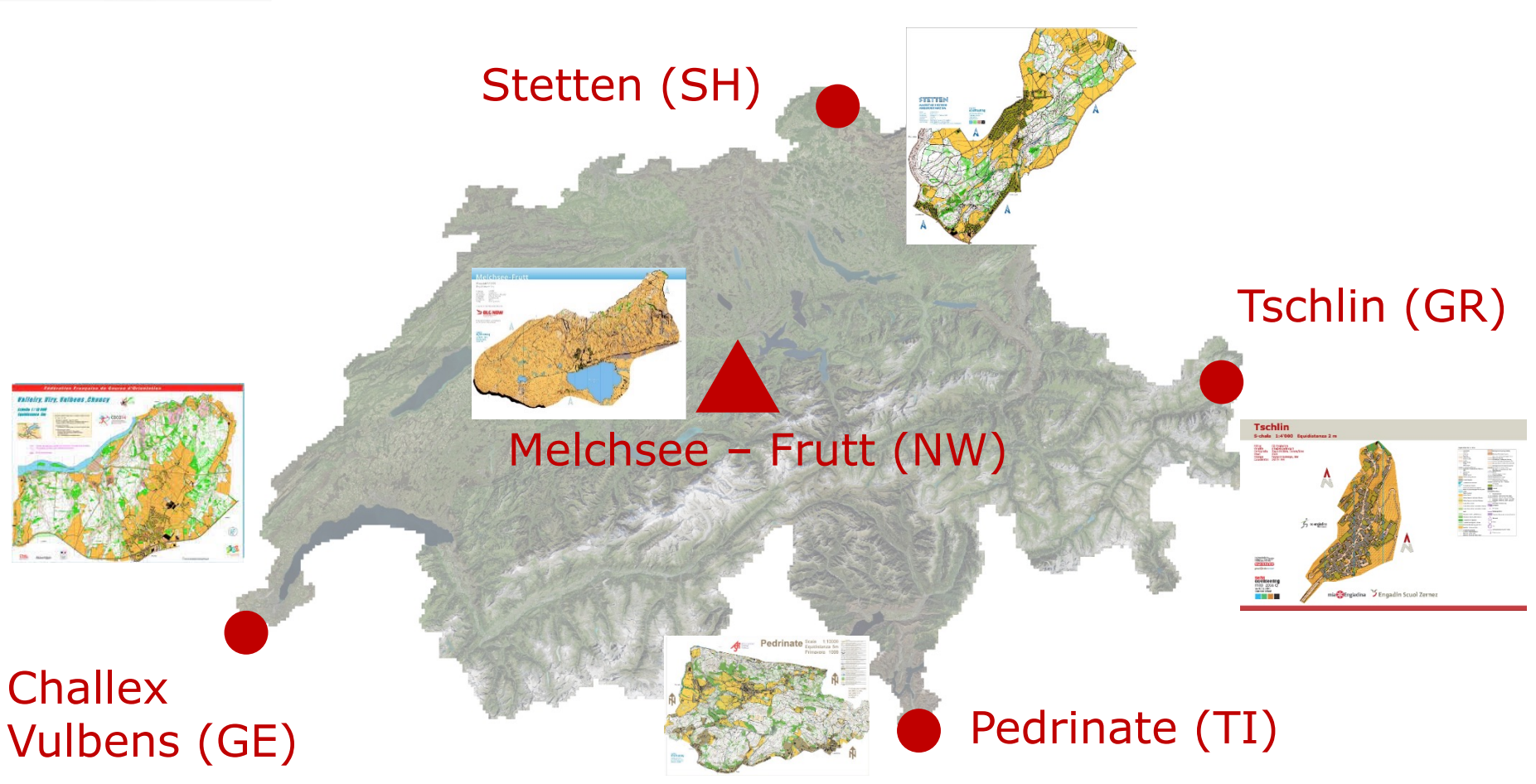

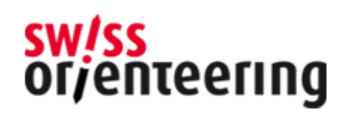

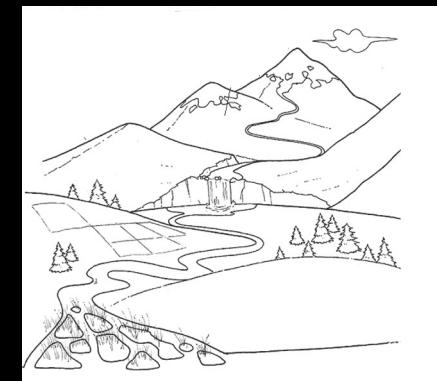

#### Wo die Karte …auf der höchsten Höhe? …in der niedrigsten Höhe aus?

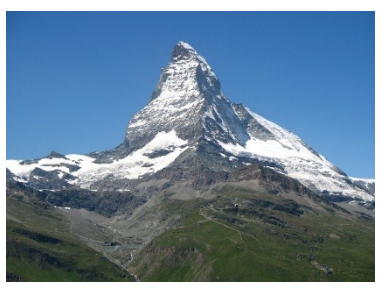

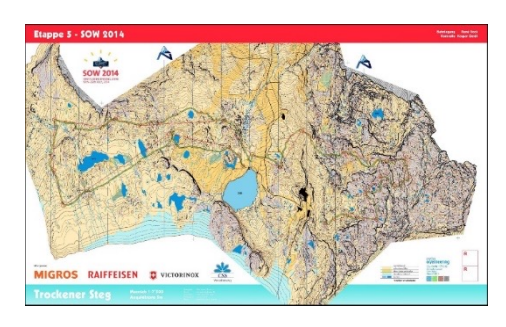

Photo: wikipedia

#### Klein Matterhorn (VS) - 3'883 m.ü.M.

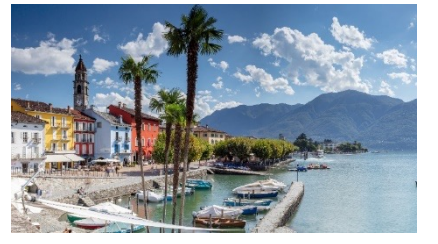

Foto: ascona-locarno.com

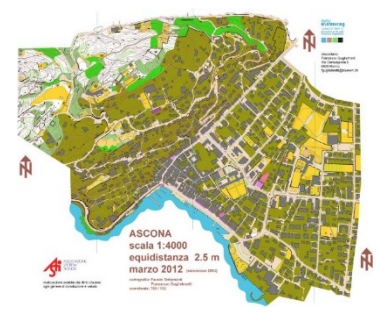

Ascona (TI) - 193 m.s.m.

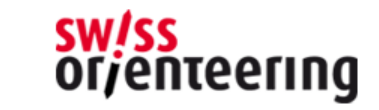

# Karten Kategorie in omap.ch

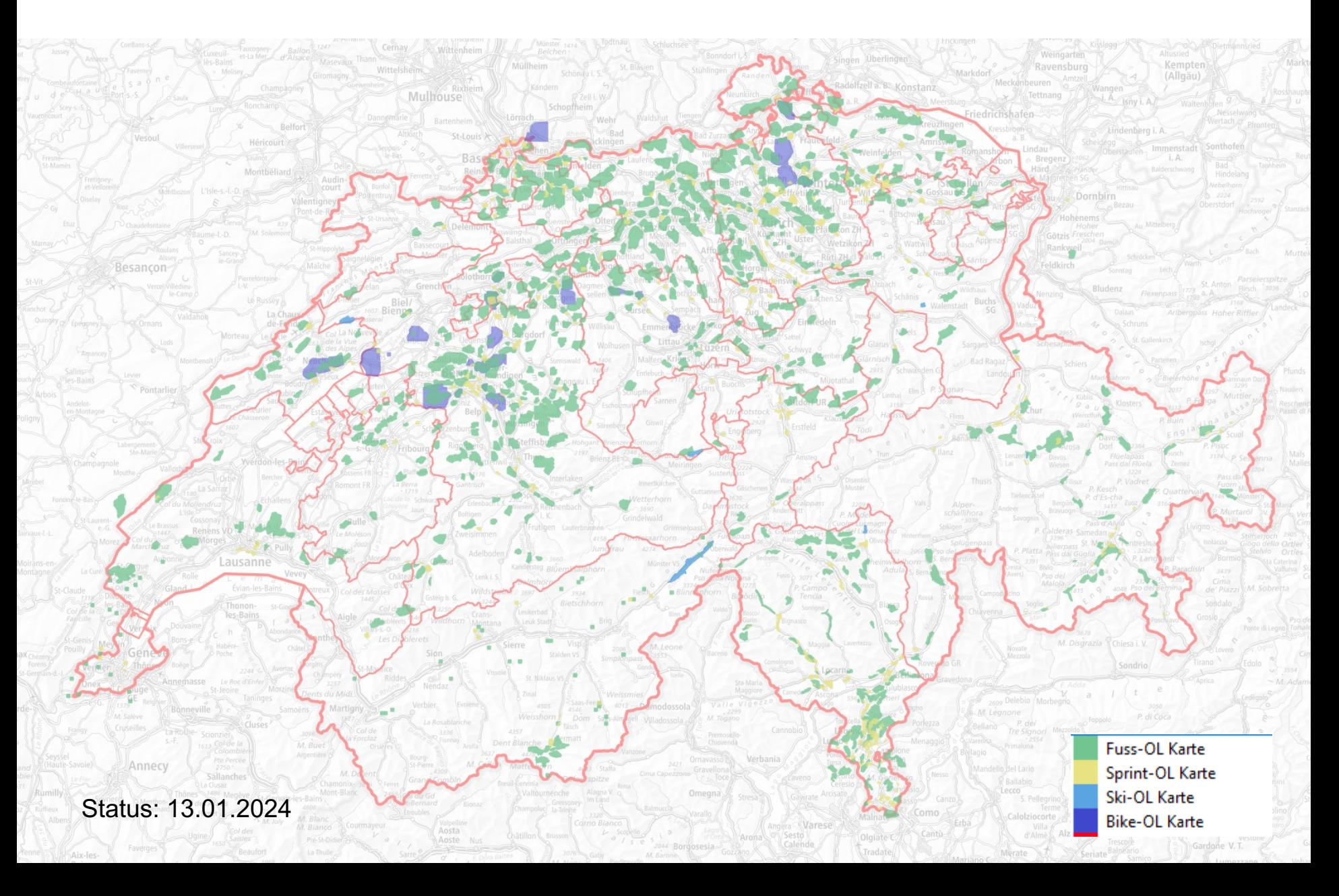

# Karten nach Bezugsstelle

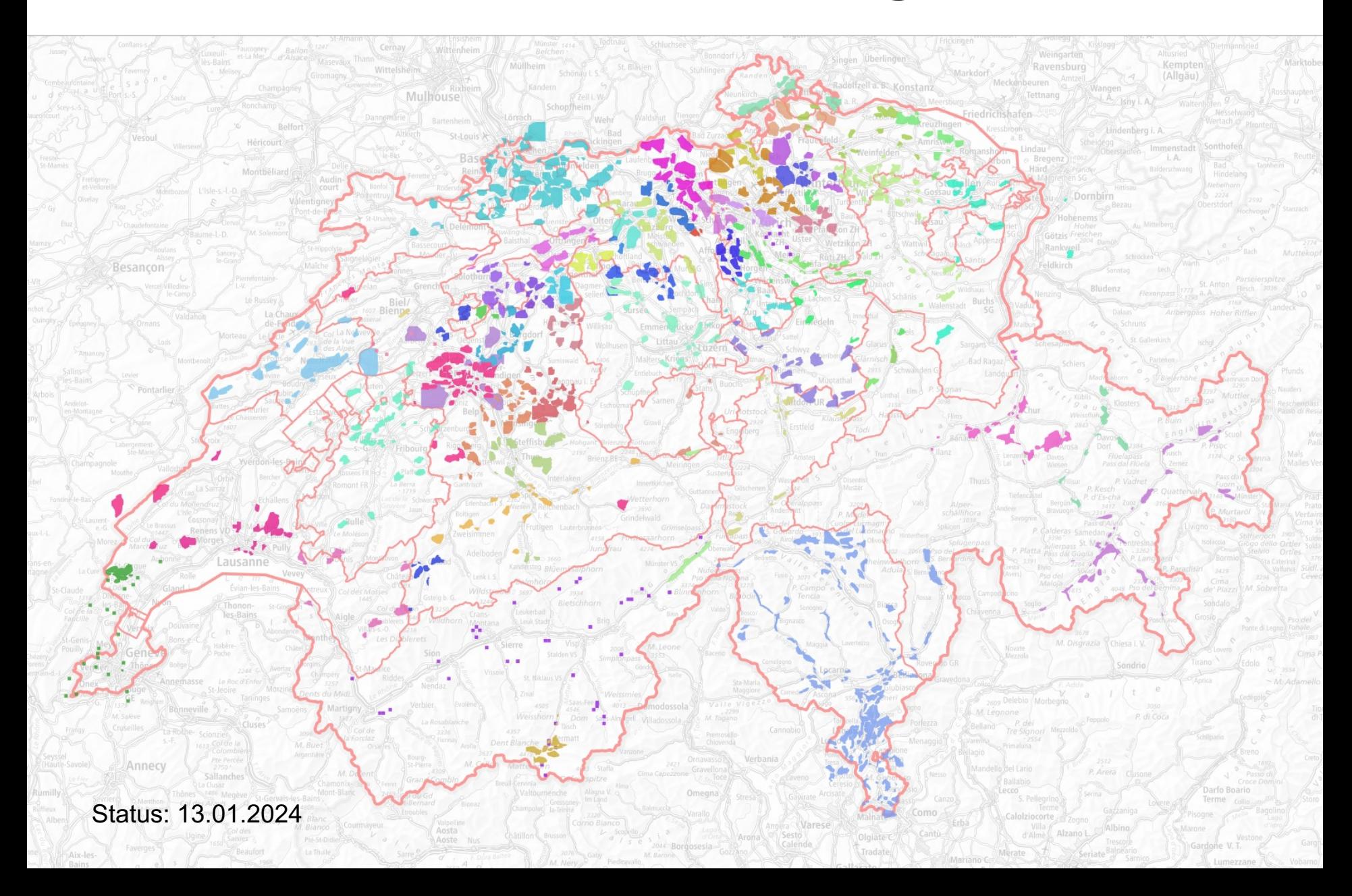

# OL Karten Schweiz

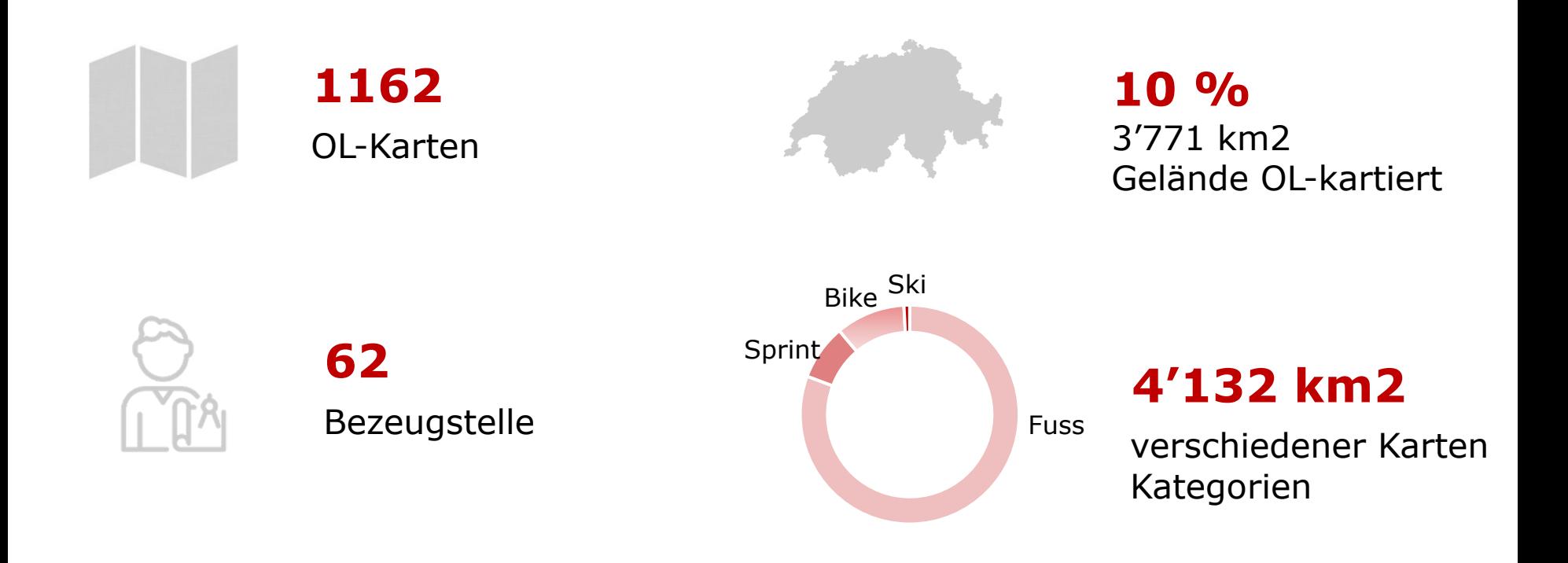

Weitere Statistiken werden folgen, wenn die fehlenden Perimeter in KartenTool (KT 2025)

Status: 13.01.2024

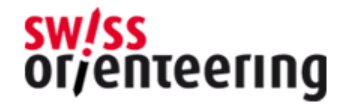